# Graph Search

### Review

#### **• Graphs**

- o Vertices, edges, neighbors, …
- o Dense, sparse
- **Adjacency** matrix implementation

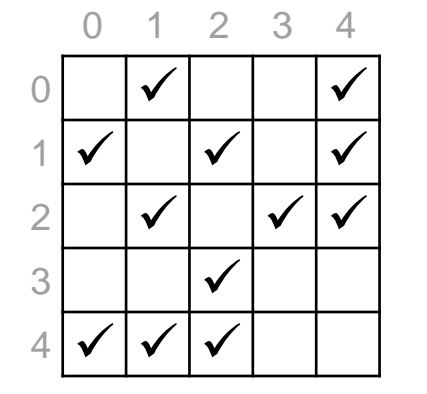

4

0

3

 $\boxed{2}$ 

1

**• Adjacency** list implementation

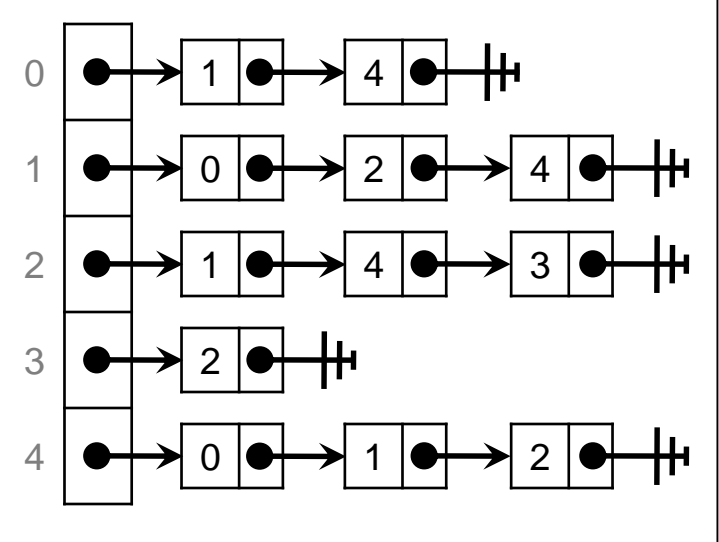

#### **graph.h**

typedef unsigned int vertex; typedef struct graph header \*graph\_t;

graph\_t graph\_new(unsigned int numvert); //@ensures \result != NULL;

void graph\_free(graph\_t G); //@requires G != NULL;

unsigned int graph\_size(graph\_t G); //@requires G != NULL;

bool graph\_hasedge(graph\_t G, vertex v, vertex w); //@requires G != NULL; //@requires v < graph\_size(G) && w < graph\_size(G);

void graph\_addedge(graph\_t G, vertex v, vertex w); //@requires G != NULL;

//@requires v < graph\_size(G) && w < graph\_size(G); //@requires v != w && !graph\_hasedge(G, v, w);

typedef struct neighbor header \*neighbors\_t;

neighbors\_t graph\_get\_neighbors(graph\_t G, vertex v); //@requires G != NULL && v < graph\_size(G); //@ensures \result != NULL;

bool graph\_hasmore\_neighbors(neighbors\_t nbors); //@requires nbors != NULL;

vertex graph\_next\_neighbor(neighbors\_t nbors);  $\mathcal{W}$ @requires nbors != NULL;

//@requires graph\_hasmore\_neighbors(nbors); //@ensures is\_vertex(\result);

void graph\_free\_neighbors(neighbors\_t nbors); //@requires nbors != NULL;

# Review

- Costs are similar for dense graphs
- AL is **more spaceefficient** for sparse graphs
	- o very common graphs  $\triangleright$  e  $\in$  O(v) is typical

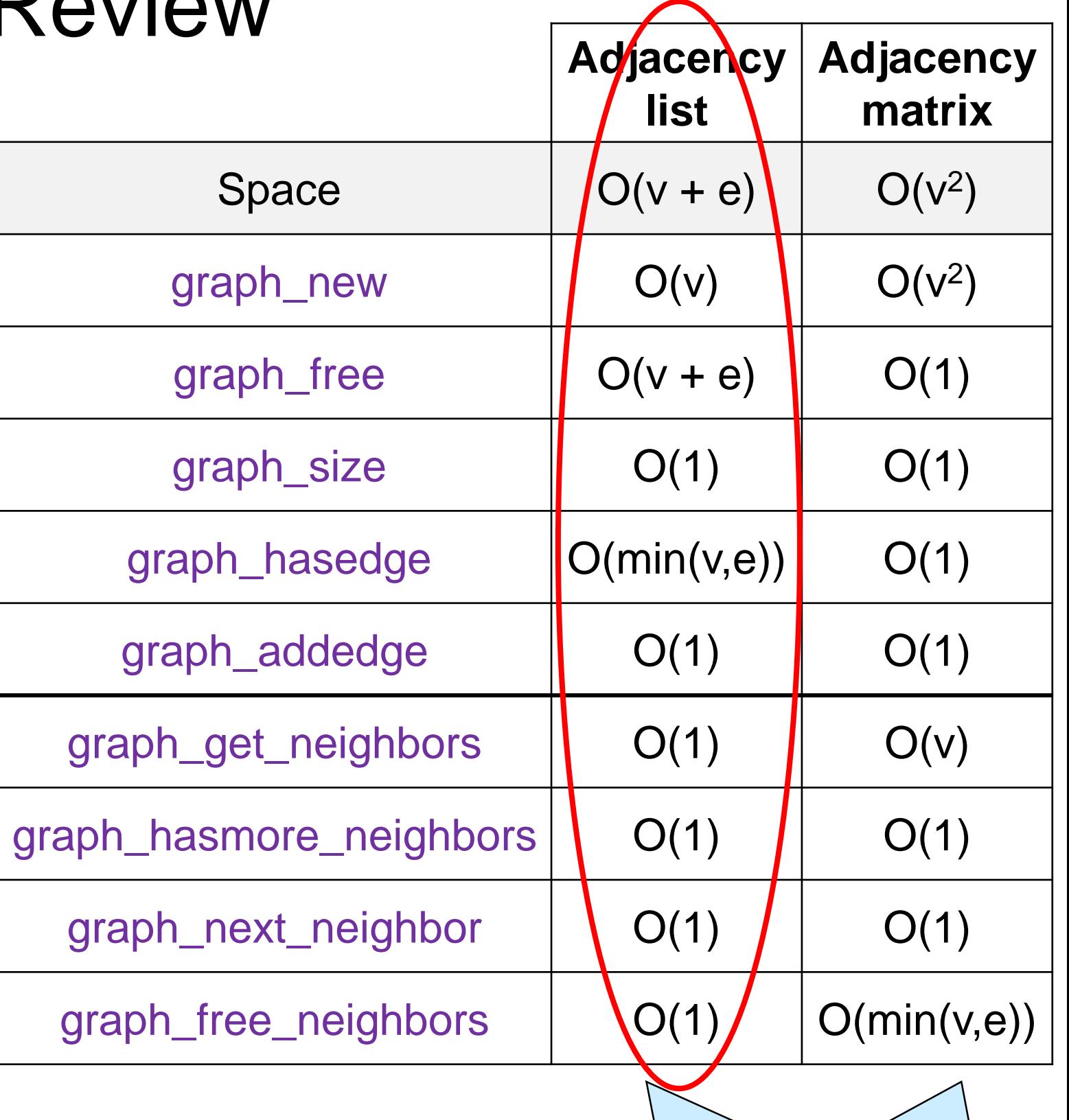

Assuming the neighbors are represented as a linked list <sup>2</sup>

### Review

#### Typical function that **traverses** a graph

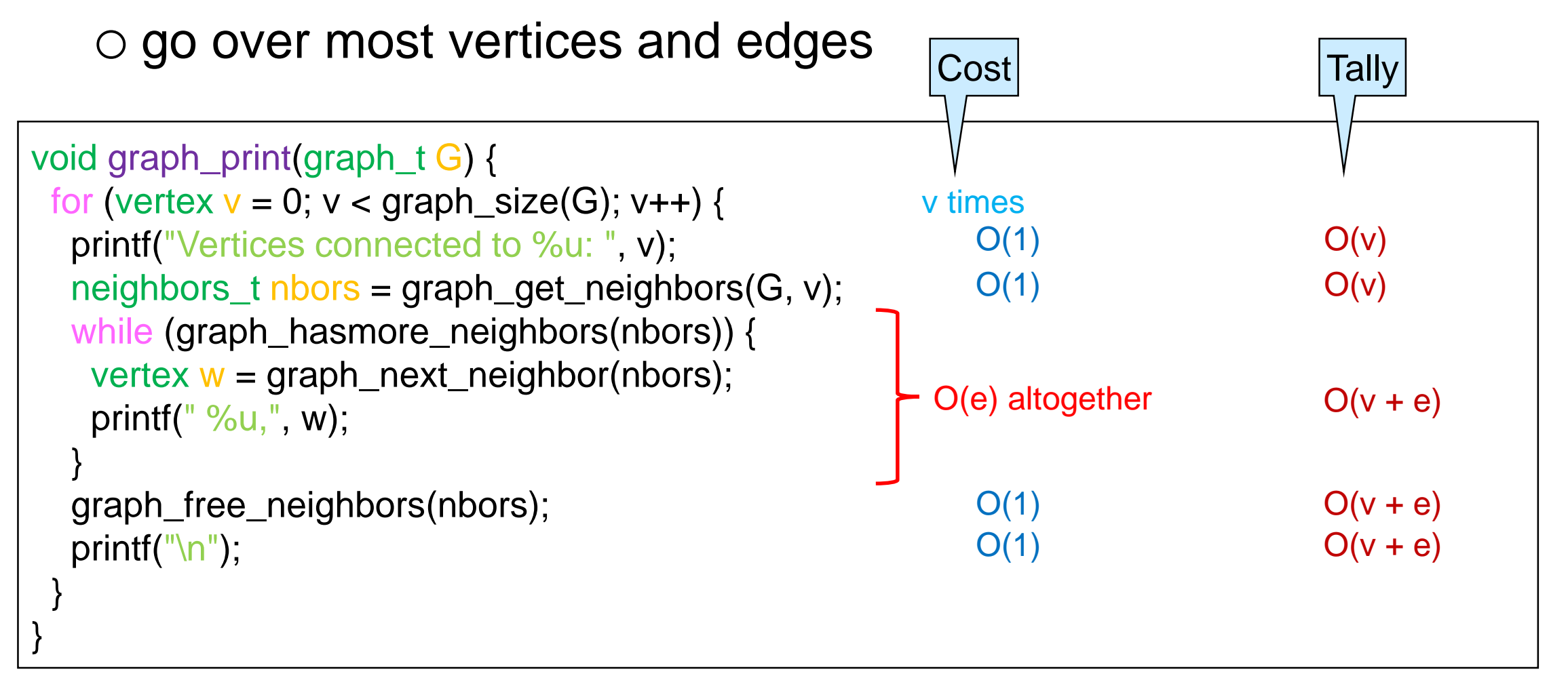

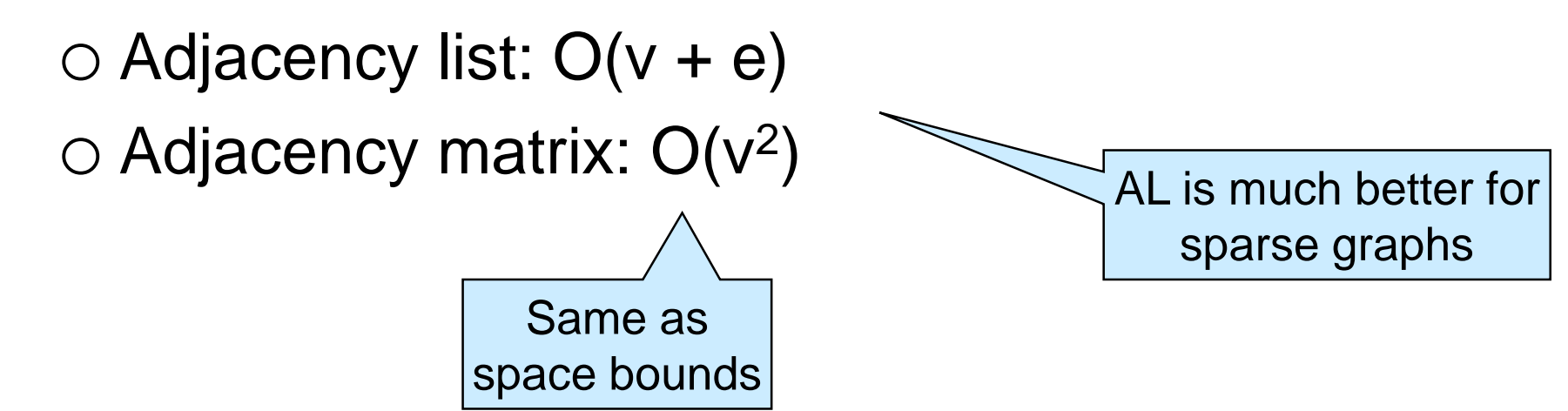

### **Graph Connectivity**

### Solving Lightsout

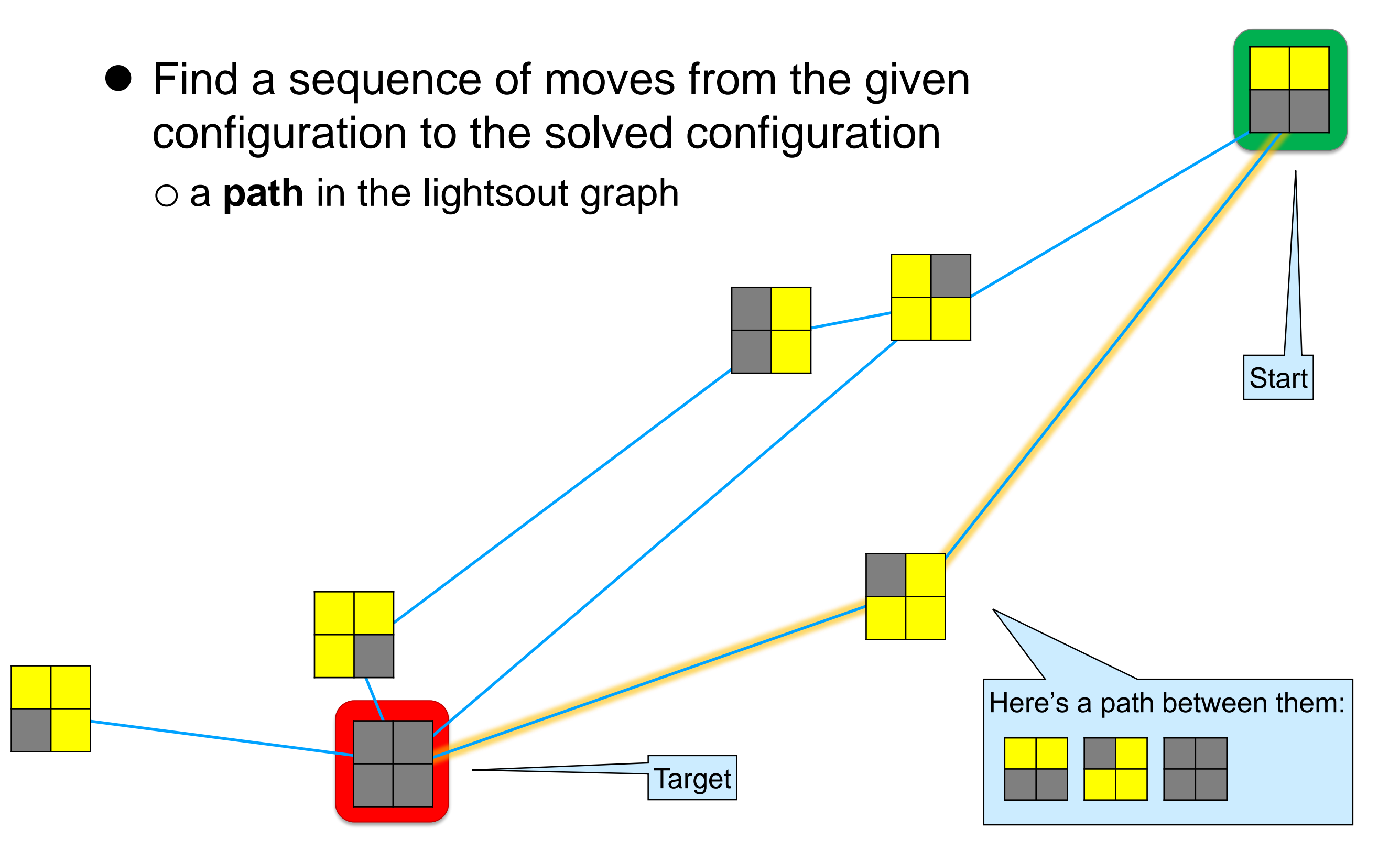

### Getting Directions

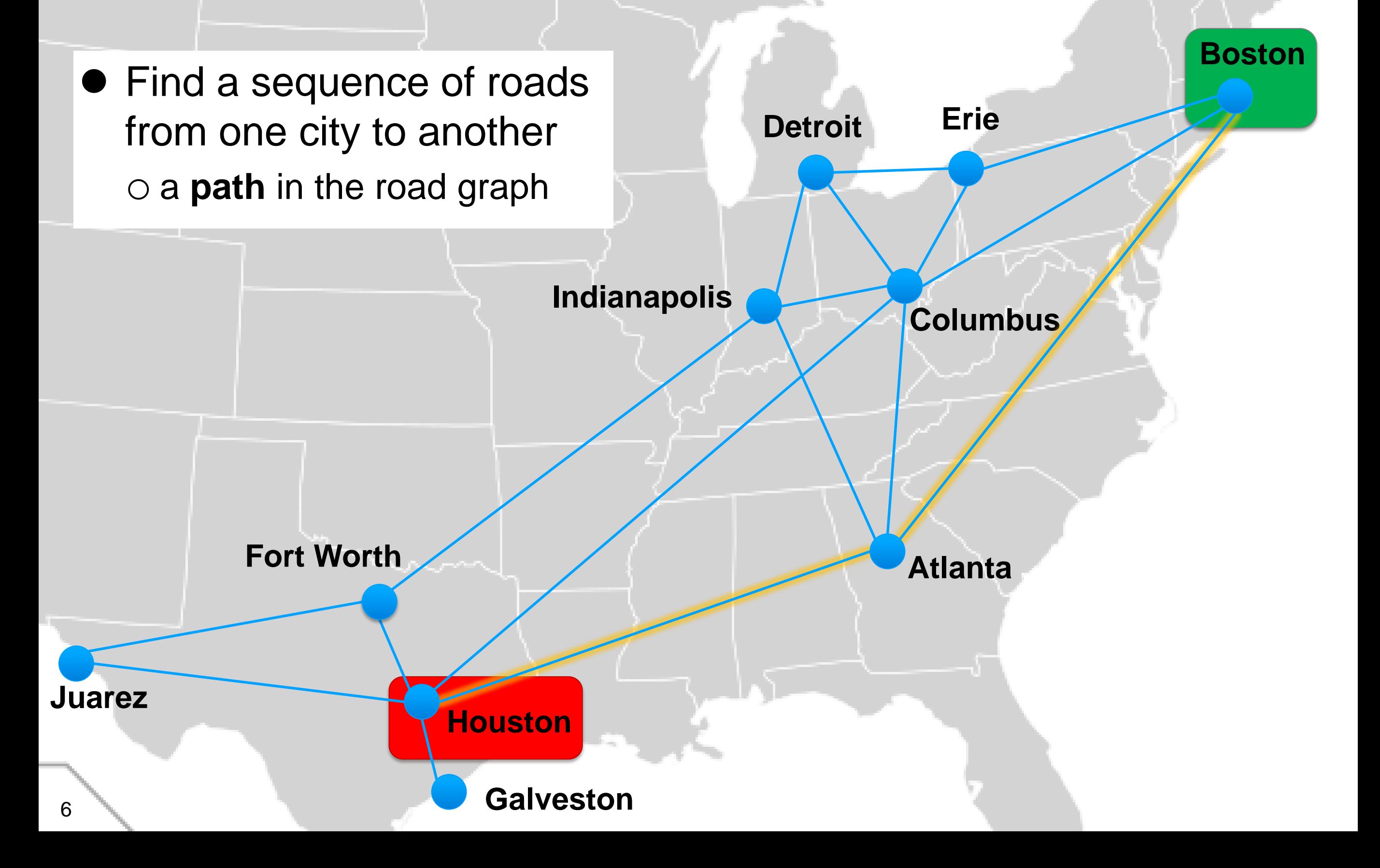

### Getting Introduced

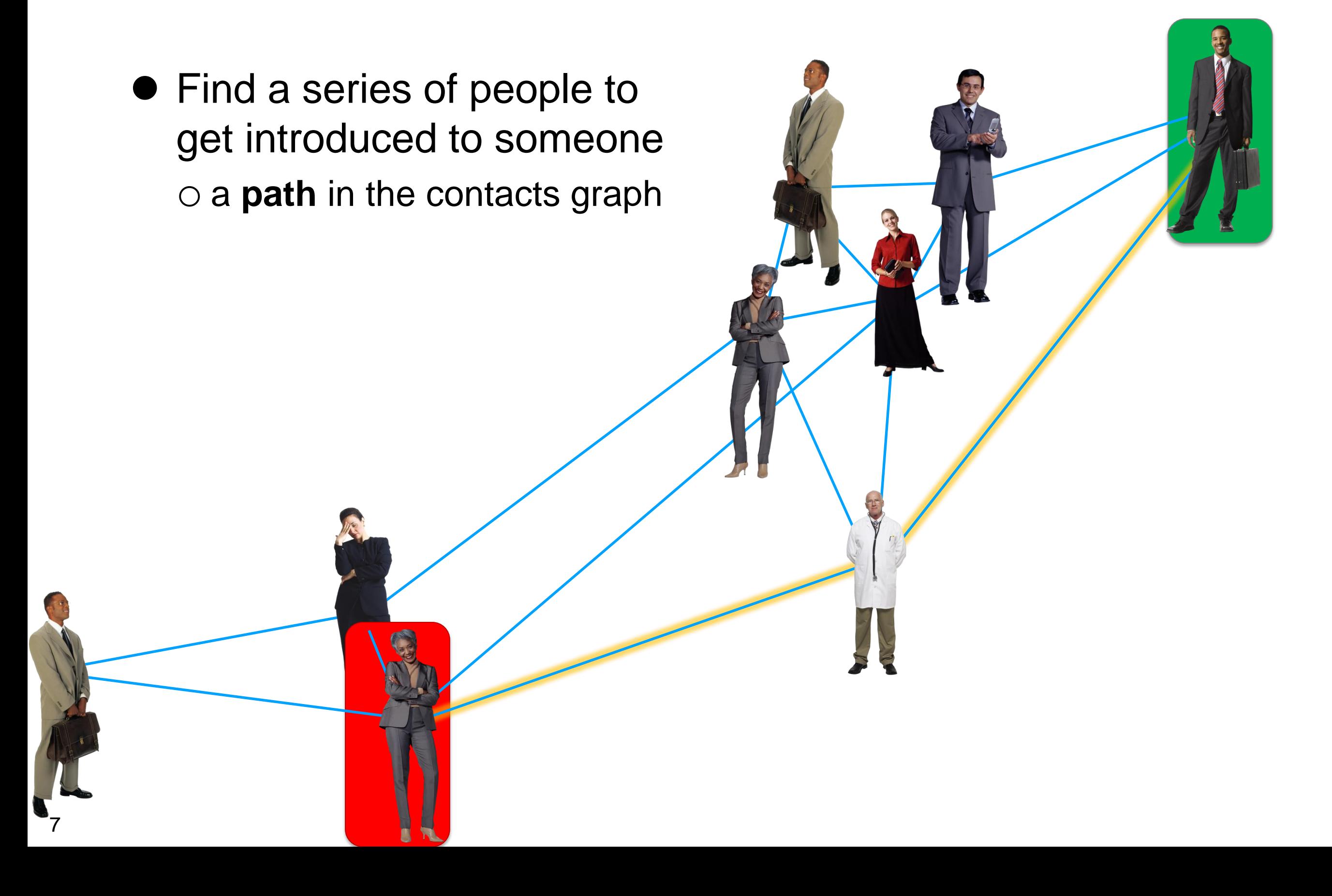

### Connected Vertices

 A **path** is a sequence of vertices linked by edges  $\circ$  0-4-5-1 is a path between 0 and 1

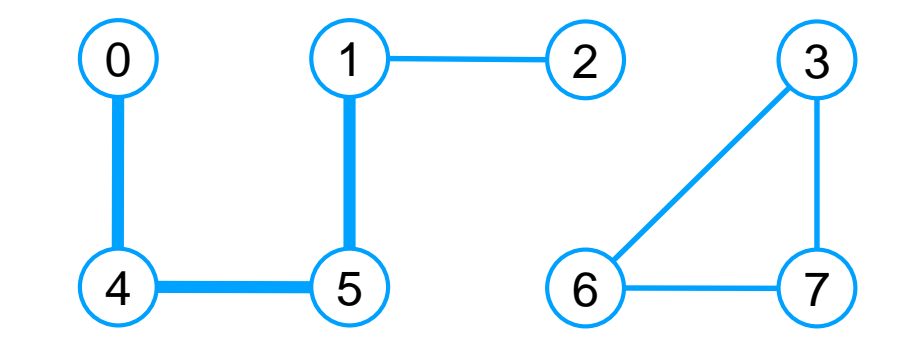

- Two vertices are **connected** if there is a path between them o 0 and 1 are connected o 0 and 7 are not connected
- $\bullet$  If  $v_1$  and  $v_2$  are connected, then  $v_2$  is **reachable** from  $v_1$
- A **connected component** is a maximal set of vertices that are connected o this graph has two connected components

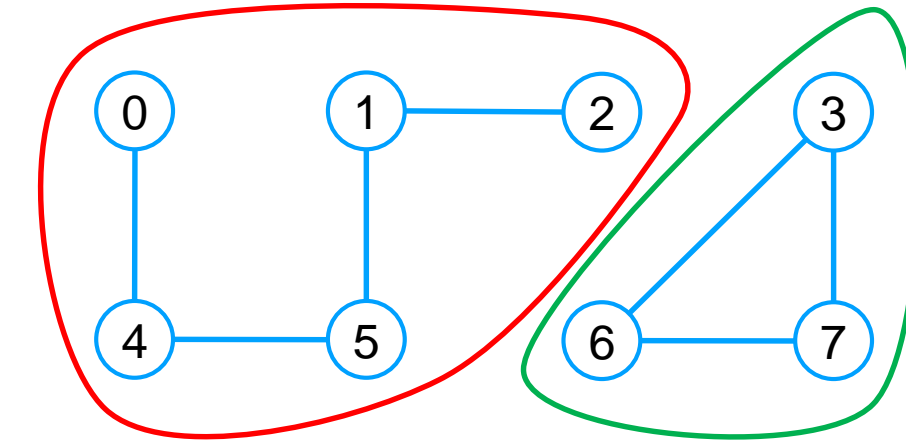

### Checking Reachability

- How do we check if two vertices are connected?
	- o graph\_hasedge only tells us if they are *directly* connected  $\triangleright$  by an edge
	- o We want to develop general algorithms to check reachability
		- $\triangleright$  then we can use them to check reachability in any domain
			- $\Box$  to check if lightsout is solvable from a given board
			- $\Box$  to figure out if there are roads between two cities
			- $\Box$  to know if there is any social connection between two people

The rest of this lecture

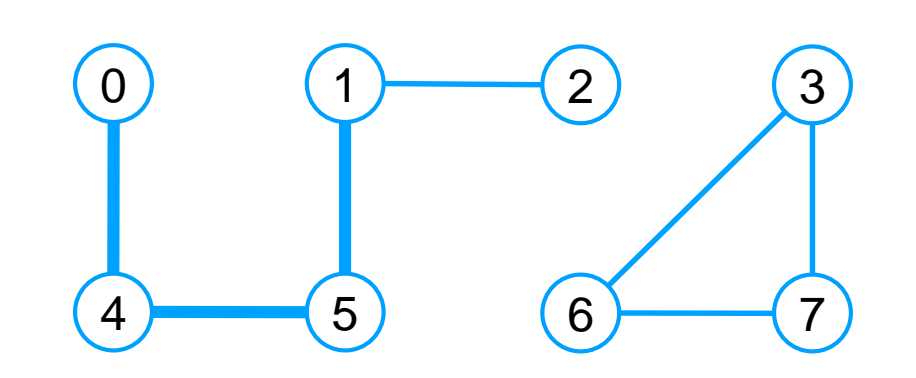

### Finding Paths

• How do we find a path between two vertices?

- $\Box$  what is a solution to lightsout from a given board?
- □ what roads are there between two cities?
- $\Box$  what series of people can get me introduced to person X?
- o an algorithm that checks reachability can be instrumented to report a path between the two vertices

We will limit ourselves to reachability

- A path is a **witness** that two vertices are connected
	- o Finding a witness is called a **search problem**
	- o Checking a witness is called a **verification problem**
		- $\triangleright$  checking that a witness is valid is often a lot easier than finding a witness  $\overline{\phantom{a}}$  This is the basic

principle underlying **cryptography**

### Checking Reachability

• Let's define reachability mathematically

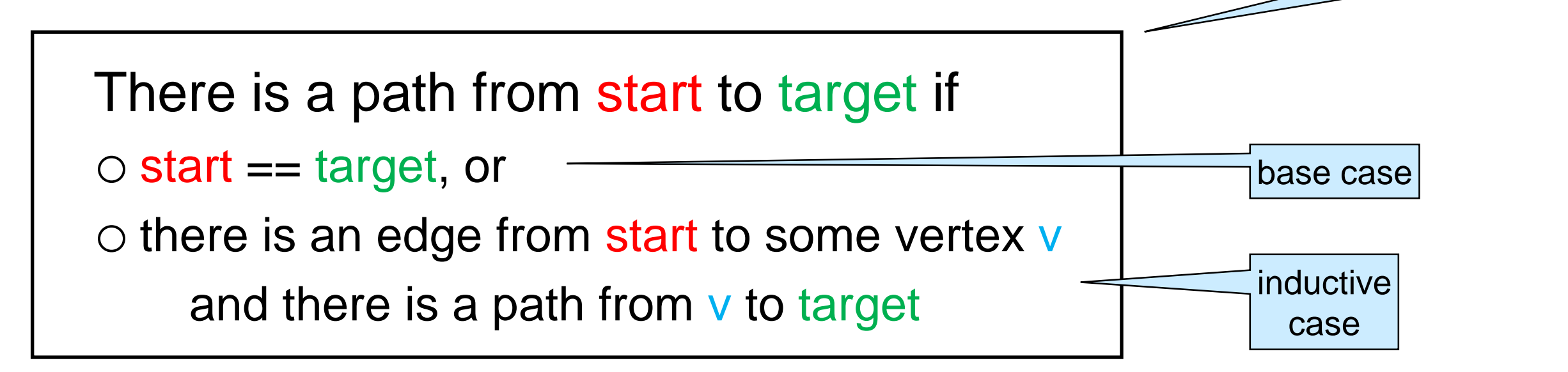

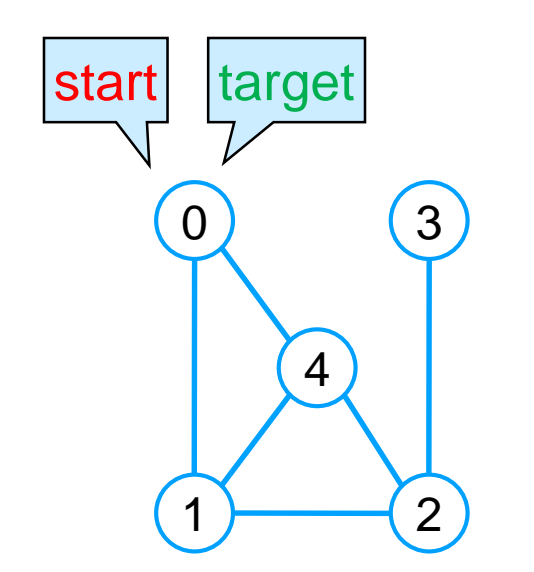

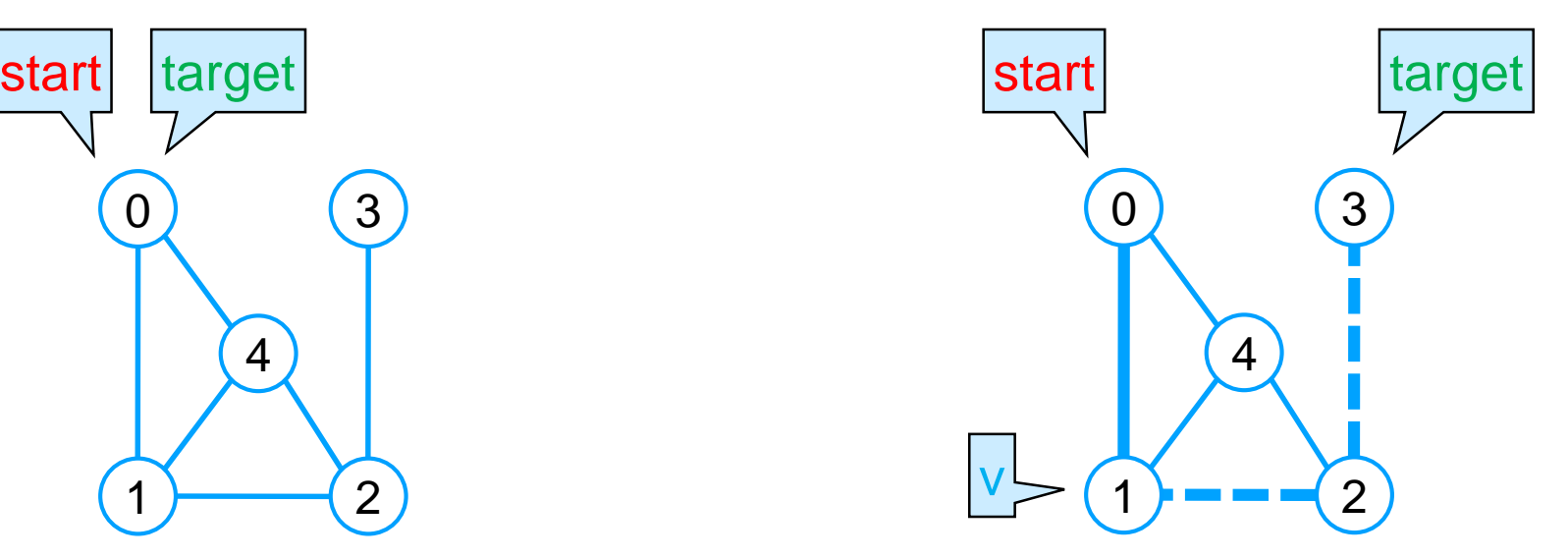

This is an

inductive definition

There is a path from  $0$  to  $0$  There is a path from  $0$  to  $3$ 

### **Recursive Depth-first Search – I**

### Implementing the Definition

• We can immediately transcribe this inductive definition into a recursive **client-side** function

There is a path from start to target if

- $\circ$  start == target, or
- $\circ$  there is an edge from start to some vertex v and there is a path from  $v$  to target

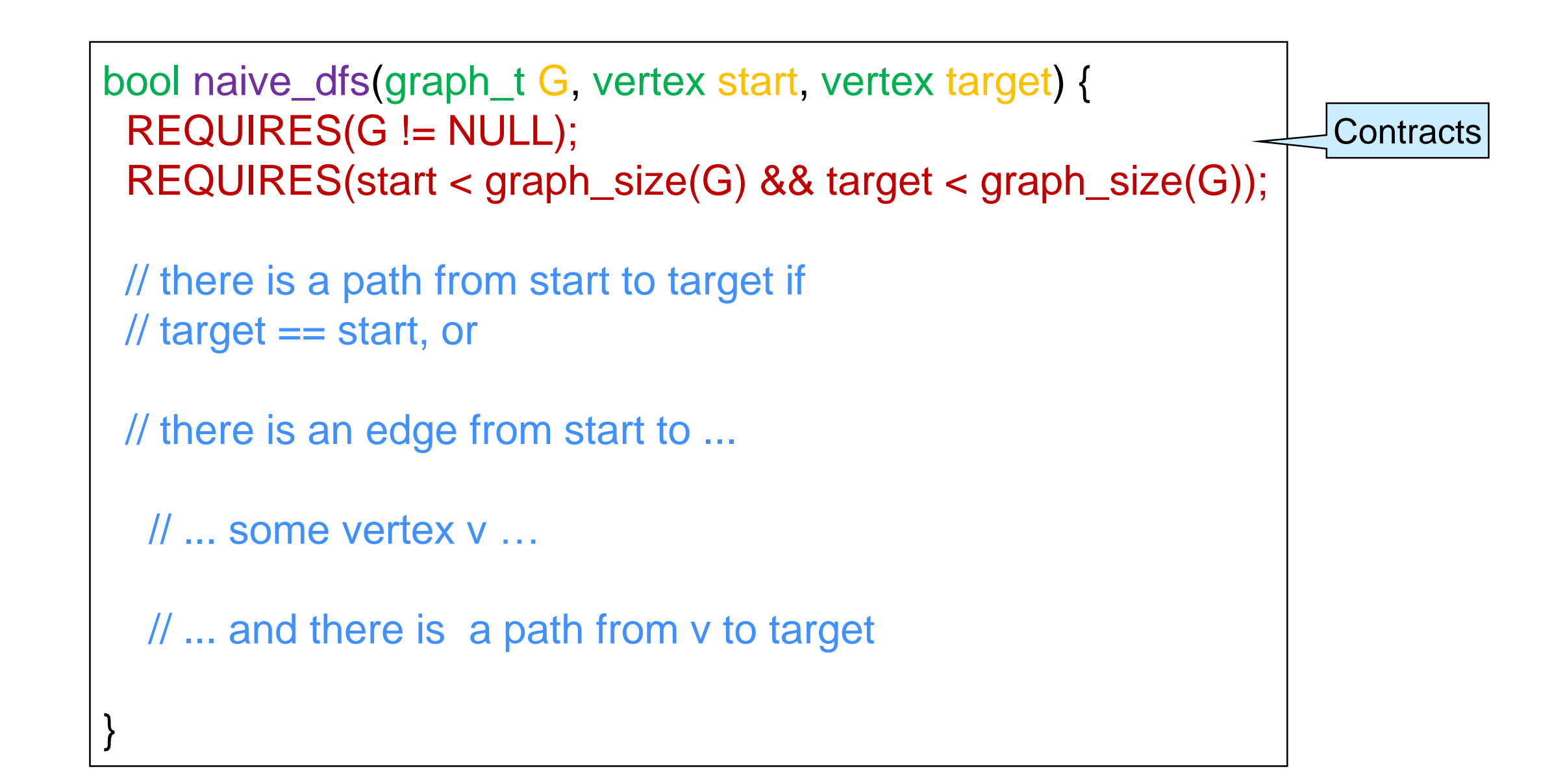

# Implementing the Definition

}

14

```
bool naive_dfs(graph_t G, vertex start, vertex target) {
 REQUIRES(G != NULL);
 REQUIRES(start < graph_size(G) && target < graph_size(G));
 printf(" Visiting %u\n", start);
 // there is a path from start to target if
 \frac{1}{1} target == start, or
 if (target == start) return true;
 // there is an edge from start to ...
 neighbors_t nbors = graph_get_neighbors(G, start);
 while (graph_hasmore_neighbors(nbors)) {
  // ... some vertex v …
  vertex v = graph_next_neighbor(nbors);
  // ... and there is a path from v to target
  if (naive_dfs(G, v, target)) {
    graph_free_neighbors(nbors);
    return true;
   }
 }
 graph_free_neighbors(nbors);
 return false;
                                                                                       void graph_free(graph_t G);
                                                                                       //@requires G != NULL;
                                                                                       unsigned int graph_size(graph_t G);
                                                                                       //@requires G != NULL;
                                                                                       bool graph_hasedge(graph_t G, vertex v, vertex w);
                                                                                       //@requires G != NULL;
                                                                                       //@requires v < graph_size(G) && w < graph_size(G);
                                                                                       void graph_addedge(graph_t G, vertex v, vertex w);
                                                                                       //@requires G != NULL;
                                                                                       \frac{1}{2} (equires v < graph_size(G) && w < graph_size(G);
                                                                                       \frac{1}{2} //@requires v != w && !graph_hasedge(G, v, w);
                                                                                       typedef struct neighbor header *neighbors_t;
                                                                                       neighbors_t graph_get_neighbors(graph_t G, vertex v);
                                                                                       //@requires G != NULL && v < graph_size(G);
                                                                                       //@ensures \result != NULL;
                                                                                       bool graph_hasmore_neighbors(neighbors_t nbors);
                                                                                       //@requires nbors != NULL;
                                                                                       vertex graph_next_neighbor(neighbors_t nbors);
                                                                                       \mathcal{W} requires nbors != NULL;
                                                                                       //@requires graph_hasmore_neighbors(nbors);
                                                                                       //@ensures is_vertex(\result);
                                                                                       void graph free neighbors(neighbors t nbors);
                                                                                       \mathcal{U} \otimes \mathcal{U} requires nbors != NULL;
```
typedef unsigned int vertex;

//@ensures \result != NULL;

typedef struct graph\_header \*graph\_t;

graph\_t graph\_new(unsigned int numvert);

**graph.h**

←

## Implementing the Definition

15

```
\bullet It has the same
                                                                       structure as 
                                                                       graph_print
                                                                       o the outer loop is 
                                                                          replaced with recursion
bool naive_dfs(graph_t G, vertex start, vertex target) {
 REQUIRES(G != NULL);
 REQUIRES(start < graph_size(G) && target < graph_size(G));
 printf(" Visiting %u\n", start);
// there is a path from start to target if
\frac{1}{1} target == start, or
 if (target == start) return true;
// there is an edge from start to ...
 neighbors_t nbors = graph_get_neighbors(G, start);
 while (graph_hasmore_neighbors(nbors)) {
  // ... some vertex v …
  vertex v = graph_next_neighbor(nbors);
  // ... and there is a path from v to target
  if (naive_dfs(G, v, target)) {
   graph_free_neighbors(nbors);
   return true;
  }
 }
 graph_free_neighbors(nbors);
 return false;
}
                                                         void graph_print(graph_t G) {
                                                          for (vertex v = 0; v < graph_size(G); v++) {
                                                           printf("Vertices connected to %u: ", v);
                                                           neighbors_t nbors = graph_get_neighbors(G, v);
                                                           while (graph_hasmore_neighbors(nbors)) {
                                                            vertex w = graph_next_neighbor(nbors);
                                                             printf(" %u,", w);
                                                            }
                                                           graph_free_neighbors(nbors);
                                                           printf("\n");
                                                          }
                                                         }
```
### Does it Work?

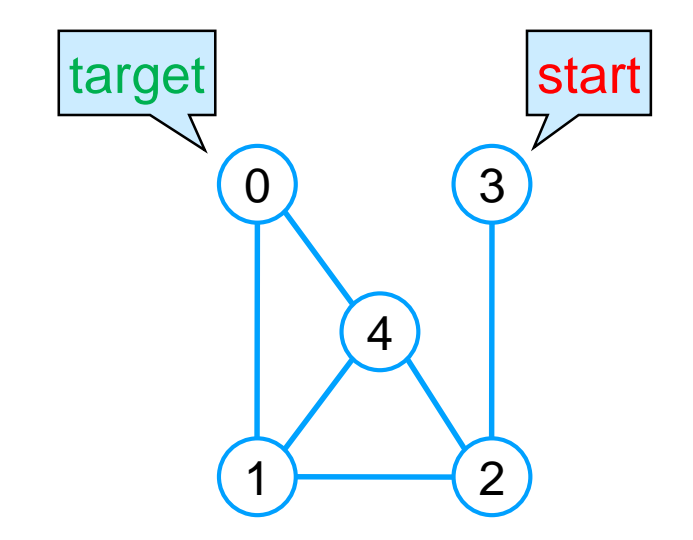

#### • Let's check there is a path from 3 to 0

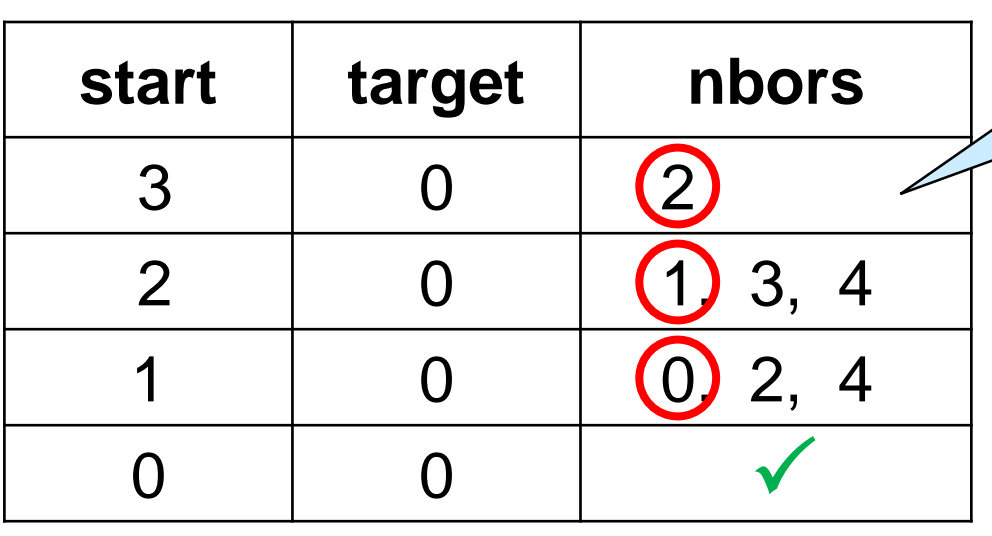

● Let's run it

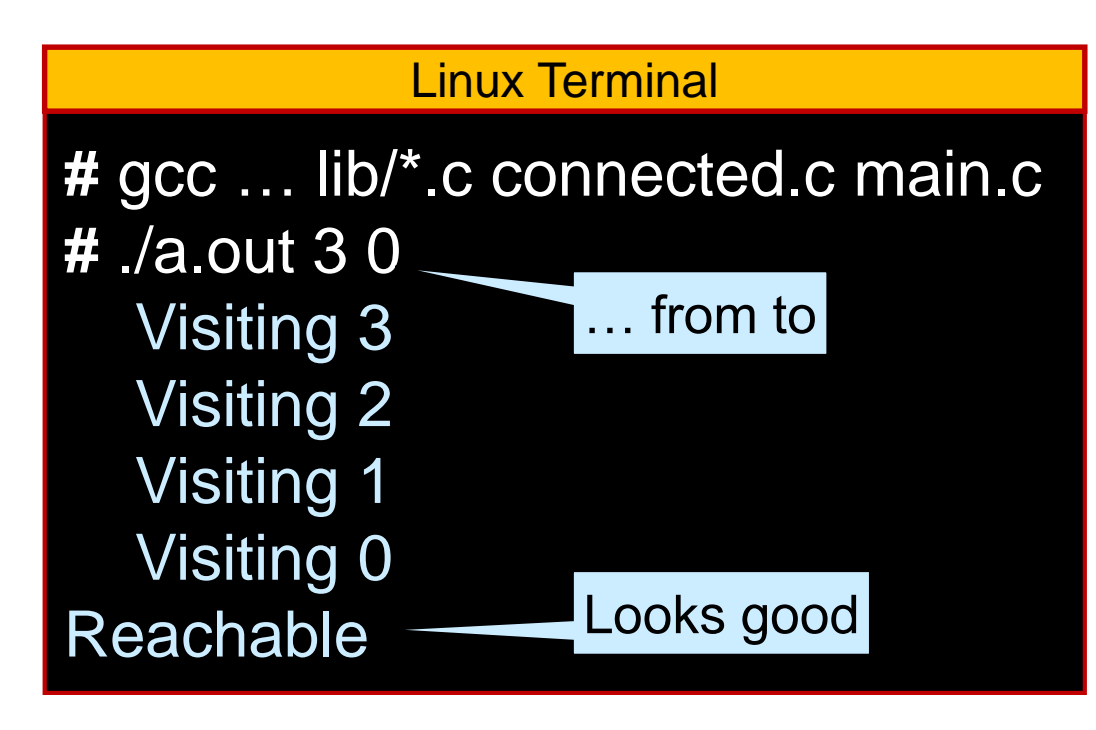

Assume the neighbors are returned from smallest to biggest

```
bool naive dfs(graph t G, vertex start, vertex target) {
 REQUIRES(G != NULL);
 REQUIRES(start < graph_size(G) && target < graph_size(G));
 printf(" Visiting %u\n", start);
 // there is a path from start to target if
 \frac{1}{1} target == start, or
 if (target == start) return true;
 // there is an edge from start to ...
 neighbors_t nbors = graph_get_neighbors(G, start);
 while (graph_hasmore_neighbors(nbors)) {
  // ... some vertex v …
  vertex v = graph\_next\_neighbor(hbars);// ... and there is a path from v to target
  if (naive_dfs(G, v, target)) {
    graph_free_neighbors(nbors);
    return true;
   }
 }
```
graph\_free\_neighbors(nbors); return false; }

### Does it *Always* Work?

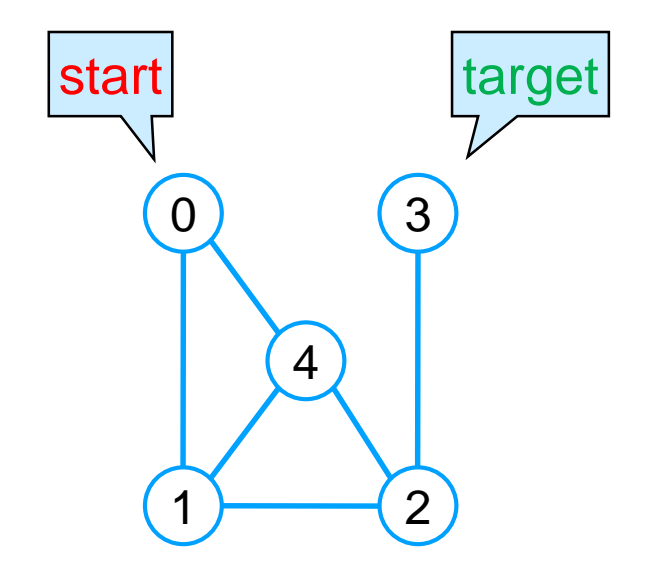

• Let's check there is a path from 0 to 3

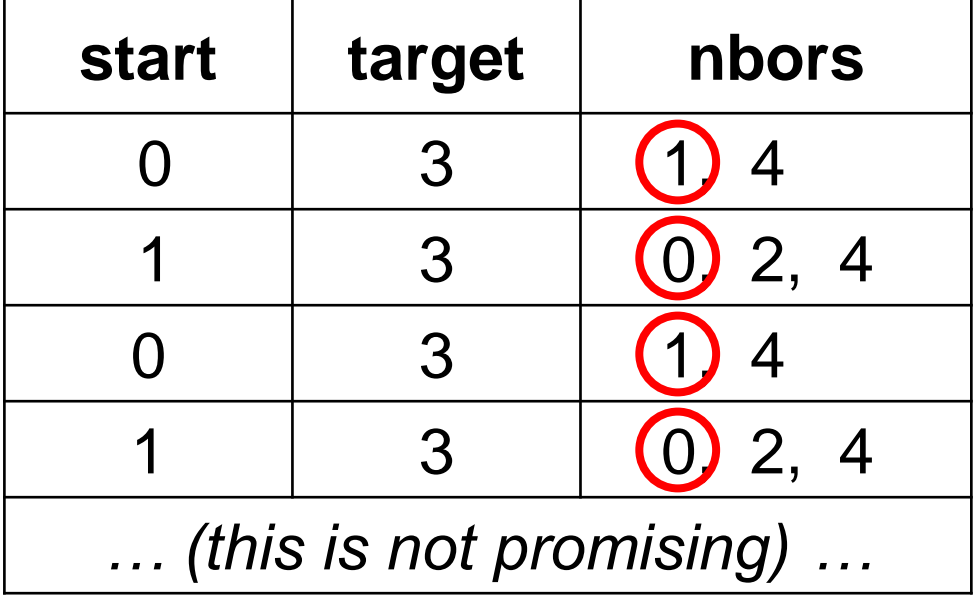

● Let's run it

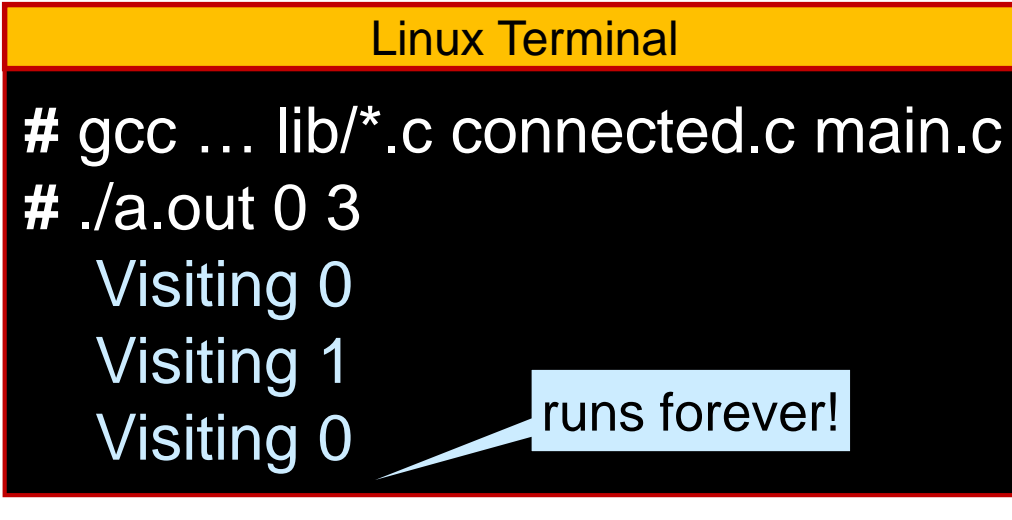

```
bool naive dfs(graph t G, vertex start, vertex target) {
 REQUIRES(G != NULL);
 REQUIRES(start < graph_size(G) && target < graph_size(G));
 printf(" Visiting %u\n", start);
 // there is a path from start to target if
 \frac{1}{1} target == start, or
 if (target == start) return true;
 // there is an edge from start to ...
 neighbors_t nbors = graph_get_neighbors(G, start);
 while (graph_hasmore_neighbors(nbors)) {
  // ... some vertex v …
  vertex v = graph\_next\_neighbor(hbars);// ... and there is a path from v to target
  if (naive_dfs(G, v, target)) {
   graph_free_neighbors(nbors);
    return true;
   }
 }
 graph_free_neighbors(nbors);
 return false;
```
### It does **not** Work

}

- Either the definition is wrong or the code is wrong
- **•** Definition
	- o it magically picks the right neighbor v if there is one
		- the magic of "*there is …*"

![](_page_18_Figure_5.jpeg)

#### Code

- o it must examine the neighbors in some order
	- $\triangleright$  the first v may not be the right one

```
There is a path from start to target if
\circ start == target, or
\circ there is an edge from start to some vertex v
   and there is a path from \vee to target
bool naive dfs(graph t G, vertex start, vertex target) {
 REQUIRES(G != NULL);
 REQUIRES(start < graph_size(G) && target < graph_si…
 printf(" Visiting %u\n", start);
 // there is a path from start to target if
 \frac{1}{1} target == start, or
 if (target == start) return true;
 // there is an edge from start to ...
 neighbors_t nbors = graph_get_neighbors(G, start);
 while (graph_hasmore_neighbors(nbors)) {
  // ... some vertex v …
  vertex v = graph\_next\_neighbor(hbars);// ... and there is a path from v to target
  if (naive_dfs(G, v, target)) {
   graph_free_neighbors(nbors);
   return true;
  }
 }
 graph_free_neighbors(nbors);
 return false;
```
### Why doesn't it Work?

• The code examines the neighbors in some order

- $\circ$  it always starts with the same v
	- $\triangleright$  the first neighbor
- o … even if it has been examined before
- The code will never visit the second neighbor (if there is one)
	- $\triangleright$  it charges ahead with the first neighbor, always
	- $\circ$  if there is a path by only examining first neighbors, it will find it
	- $\circ$  if the path involves some other neighbor, it won't

![](_page_19_Picture_9.jpeg)

 $\overline{0}$ 

3

2

4

start target

1

### **Recursive Depth-first Search – II**

### Fixing the Code

- Problems: the code examines the same neighbors over and over
- **Solution: mark** vertices that are being examined o only examine a vertex if it is unmarked o mark it right away
- How to mark vertices?
	- o carry around an array of booleans
		- $\triangleright$  true = marked
		- $\triangleright$  false = unmarked

![](_page_21_Picture_7.jpeg)

### Fixing the code

- Carry around an array of booleans
- Only run if start is unmarked
- Mark it right away
- Only examine a neighbor if it's unmarked

o we need to guard the recursive call

bool dfs\_helper(graph\_t G(bool \*mark) vertex start, vertex target) { REQUIRES(G != NULL); REQUIRES(start < graph\_size(G) && target < graph\_size(G)); REQUIRES(!mark[start]); mark[start] = true; printf(" Visiting %u\n", start); // there is a path from start to target if  $\frac{1}{1}$  target == start, or if (target  $==$  start) return true; // there is an edge from start to ... neighbors\_t nbors = graph\_get\_neighbors(G, start); while (graph\_hasmore\_neighbors(nbors)) { // ... some vertex v … vertex  $v = graph\_next\_neighbor(hbars);$ // ... and there is a path from v to target if (Imark[v] && dfs\_helper(G(mark, v, target)) { graph\_free\_neighbors(nbors); return true; } } graph\_free\_neighbors(nbors); return false;

### Fixing the Code

• We have modified the prototype of the function o but the client should not have to deal with the added details o export a **wrapper** instead of dsf\_helper

![](_page_23_Figure_2.jpeg)

### An Alternative Wrapper

We can also use a *stack-allocated array* for mark

![](_page_24_Figure_2.jpeg)

- Is this version preferable?
	- o stack space is limited
	- o for a large graph, the stack may not be big enough
		- **stack overflow**

### Does it Work?

Let's check there is a path from 0 to 3

![](_page_25_Picture_185.jpeg)

● Let's run it

![](_page_25_Picture_186.jpeg)

![](_page_25_Picture_5.jpeg)

![](_page_25_Figure_6.jpeg)

![](_page_25_Figure_7.jpeg)

![](_page_25_Figure_8.jpeg)

### **Backtracking**

• Let's check there is a path from 2 to 3 **start target nbors marked** 2  $/ \hspace{.1cm} 3 \hspace{.1cm} 1 \hspace{.1cm} 1 \hspace{.1cm} 3 \hspace{.1cm} 2$ 1 || 3 ||  $\bullet$  2, 4 || 1, 2  $0 \quad | \quad 3 \quad | \quad 1, (4) \quad | \quad 0, 1, 2$   $1$   $3$   $\times$  0, 1, 2 0, 1, 2, 4  $3^{\sim}$  3  $3 \neq 4$  and all the neighbors of 4 are marked

We **backtrack** to a vertex that has a still unmarked neighbor continue from it

![](_page_26_Picture_3.jpeg)

 $\sqrt{}$ 

### **Backtracking**

 *We backtrack to a vertex that has a still unmarked neighbor and continue from it*

![](_page_27_Picture_201.jpeg)

 This is achieved by returning **false** from the recursive call o the caller will then try the next unmarked neighbor

#### ● Let's run it

![](_page_27_Picture_202.jpeg)

```
…
while (graph_hasmore_neighbors(nbors)) {
  // ... some vertex v …
  vertex v = graph\_next\_neighbor(hbars);// ... and there is a path from v to target
  if (!mark[v] && dfs_helper(G, mark v, target)) {
   graph_free_neighbors(nbors);
   return true;
  }
 }
graph_free_neighbors(nbors);
return false;
}
```
### Complexity of dfs

- Let's call dfs on a graph with
	- o v vertices,
	- o e edges, and
	- o implemented using adjacency lists

![](_page_28_Figure_6.jpeg)

• The cost of dfs is  $O(v)$  plus the cost of dfs\_helper

# Complexity of dfs\_helper

![](_page_29_Picture_237.jpeg)

 The body of the loop runs at most 2e times **altogether** □ at most 2e calls to graph\_next\_neighbors  $\triangleright$  e edges from either endpoint  $\triangleright$  each endpoint is examined at most once • There are at most v recursive calls o up to v vertices can be marked **• Every operation** costs O(1) • dfs\_helper has  $cost$  O(e + v) bool dfs\_helper(graph\_t G, bool \*mark, vertex start, vertex target) { mark[start] = true; if (target  $==$  start) return true; neighbors\_t nbors = graph\_get\_neighbors(G, start); while (graph\_hasmore\_neighbors(nbors)) { vertex  $v = graph\_next\_neighbor(noors);$ if (!mark[v] && dfs\_helper(G, mark, v, target))  $\{O(1)\}$ graph\_free\_neighbors(nbors); return true; } } graph\_free\_neighbors(nbors); return false; }  $O(1)$ O(e) **altogether**  $O(1)$  $O(1)$  $O(1)$  $O(1)$  $O(1)$  $O(1)$ Tallv  $O(v)$  $O(v)$  $O(v)$  $O(v + e)$  $O(v + e)$ In reality, it's more like min(v,e) Just like for graph\_print

## Complexity of dfs

![](_page_30_Picture_130.jpeg)

#### • Let's call dfs on a graph with

- $\triangleright$  v vertices,
- $\triangleright$  e edges, and
- $\triangleright$  implemented using adjacency lists

```
bool dfs (graph_t G, vertex start, vertex target) {
 REQUIRES(G != NULL);
 REQUIRES(start < graph_size(G) && target < graph_size(G));
 bool *mark = xcalloc(graph_size(G), sizeof(bool)); -
 bool connected = dfs_helper(G, mark, start, target); \cdotfree(mark);
 return connected;
}
                                                                     \overline{O(v)}O(v + e)
```
#### • The cost of dfs is  $O(v + e)$

### Complexity of dfs

For a graph with v vertices and e edges

 $\bullet$  O(v + e) using the adjacency list implementation

Holds for both sparse and dense graphs

 $\bullet$  O( $v^2$ ) using the adjacency matrix implementation Exercise

• AL is more efficient for sparse graphs o the most common kind of graphs

> Moving forward, we will always assume an adjacency list implementation

### How does dfs Work?

- When calling dfs on 0 and 4, it finds the path 0–1–2–4 o it also visits 3 and backtracks
- But there is a much shorter path: 0–4

![](_page_33_Picture_191.jpeg)

o dfs does more work than strictly necessary

![](_page_33_Figure_5.jpeg)

### How does dfs Work?

**• dfs charges ahead until** o it finds the target vertex o or it hits a dead end  $\triangleright$  then it backtracks to the last

choice point

![](_page_34_Picture_196.jpeg)

 This strategy is called **depth-first search TDFS** 

![](_page_34_Picture_4.jpeg)

• To find the shortest path, we need to explore the graph **level by level** from the start vertex

o first look at the vertices 0 hops away from start,

 $\triangleright$  if start == end

o then look at the vertices 1 hop away from start

o then 2 hops away

o then 3 hops away

o …

0 1 3 4 2 0 1 3 4 2 0 1 3 4 2 start target target **0 1 2 3 1** target **1**  $\checkmark$ 

 This strategy is called **breadth-first search BFS** 

We need to traverse the graph **level by level**

![](_page_36_Figure_2.jpeg)

- o When we examine 0, we need to remember that we will have to examine 1 and 4 later
- o When we examine 1, we need to remember we may have to examine 2 later

 $\triangleright$  but first we need to look at 4

We need a **todo list**

![](_page_37_Figure_1.jpeg)

- We need to traverse the graph level by level o finish examining the current level before starting the next level o we need to retrieve the vertices inserted the longest time ago
- This work list must be a **queue** o older nodes need to be visited before newer nodes

 *This work list must be a queue*

![](_page_38_Picture_2.jpeg)

 $\circ$  start with 0 in the queue

o at each step, retrieve the next vertex to examine

![](_page_38_Picture_188.jpeg)

- o We mark the vertices so we don't put them in the queue twice
	- $\triangleright$  either because we examined them already
	- $\triangleright$  or because they are already in the queue and will be examined later

#### ● We need

- o a **queue** where to store the vertices to examine next
- o a **mark array** where to track the vertices we know about
	- $\triangleright$  either already examined or queued up to be examined

• For as long as there are vertices still to be processed  $\circ$  retrieve the vertex  $\bf{v}$  inserted in the queue the longest time ago  $\triangleright$  if v is **target**, we are done — there is a path

o examine each neighbor w of v

 $\triangleright$  if w is unmarked add it to the queue and mark it

 $\triangleright$  otherwise ignore w – it was already queued up for processing

#### • if the queue is empty

o there are no vertices left to process

o and we have not found a path

 $\circ$  we are done — there is no path

### Implementing BFS – I

#### Initial setup

![](_page_41_Figure_2.jpeg)

## Implementing BFS – II

#### Traversing the graph

![](_page_42_Figure_2.jpeg)

### Implementing BFS – III

Giving up

![](_page_43_Figure_2.jpeg)

• Here's the overall code

bool bfs(graph\_t G, vertex start, vertex target) { REQUIRES(G != NULL); REQUIRES(start < graph\_size(G) && target < graph\_size(G));

```
if (start == target) return true;
```

```
// mark is an array containing only start
bool *mark = xcalloc(graph_size(G), sizeof(bool));
mark[start] = true;
```

```
// Q is a queue containing only start initially
queue_t Q = queue_new();
enq(Q, start);
```
while (!queue\_empty(Q)) { // v is the next vertex to process vertex  $v = deg(Q)$ ; printf(" Visiting %u\n", v); if ( $v =$  target) { // if v is target return true queue\_free(Q); free(mark); return true;

```
}
 // for every neighbor w of v
 neighbors_t nbors = graph_get_neighbors(G, v);
 while (graph_hasmore_neighbors(nbors)) {
  vertex w = graph\_next\_neighbor(hbars);if (!mark[w]) { \frac{1}{2} // if w is not already marked
   mark[wl = true; // mark it
   enq(Q, w); // enqueue it onto the queue
   }
 }
 graph free neighbors(nbors);
ASSERT(queue_empty(Q));
queue_free(Q);
free(mark);
```
}

- This code is **iterative** o DFS earlier was recursive
- The code structure is the same as graph\_print

```
void graph_print(graph_t G) {
for (vertex v = 0; v < graph_size(G); v++) {
  printf("Vertices connected to %u: ", v);
  neighbors_t nbors = graph_get_neighbors(G, v);
  while (graph_hasmore_neighbors(nbors)) {
   vertex w = graph_next_neighbor(nbors);
   printf(" %u,", w);
  }
  graph_free_neighbors(nbors);
  printf("\n");
 }
}
```
bool bfs(graph\_t G, vertex start, vertex target) { REQUIRES(G != NULL); REQUIRES(start < graph\_size(G) && target < graph\_size(G));

if (start == target) return true;

```
// mark is an array containing only start
bool *mark = xcal(c)graph_size(G), sizeof(bool));
mark[start] = true;
```
// Q is a queue containing only start initially queue\_t  $Q =$  queue\_new(); enq(Q, start);

while (!queue\_empty(Q)) { // v is the next vertex to process vertex  $v = deg(Q)$ ; printf(" Visiting %u\n", v); if ( $v =$  target) { // if v is target return true queue\_free(Q); free(mark); return true; } // for every neighbor w of v neighbors\_t nbors = graph\_get\_neighbors( $G$ ,  $v$ ); while (graph\_hasmore\_neighbors(nbors)) { vertex  $w = graph\_next\_neighbor(hbars);$ if (!mark[w]) {  $\frac{1}{2}$  // if w is not already marked

```
mark[wl = true; // mark it
eng(Q, w); // enqueue it onto the queue
```

```
}
graph free neighbors(nbors);
```

```
}
ASSERT(queue_empty(Q));
queue_free(Q);
free(mark);
return false;
}
```
 $\bullet$  The code structure is the same as graph\_print

o except that we return early if we find a path

- The complexity of bfs is  $\circ$  O(v + e) with adjacency lists o O(v<sup>2</sup> ) with adjacency matrices
- same as dfs

bool bfs(graph\_t G, vertex start, vertex target) { REQUIRES(G != NULL); REQUIRES(start < graph\_size(G) && target < graph\_size(G)); if (start  $==$  target) return true; // mark is an array containing only start bool \*mark = xcalloc(graph\_size(G), sizeof(bool)); O(v) mark[start] = true; // Q is a queue containing only start initially queue\_t  $Q =$  queue\_new(); enq(Q, start); while (!queue\_empty(Q)) { // v is the next vertex to process vertex  $v = deg(Q)$ ; printf(" Visiting %u\n", v); if ( $v == target$ ) { // if v is target return true queue\_free(Q); free(mark); return true; } // for every neighbor w of v neighbors\_t nbors = graph\_get\_neighbors(G, v); while (graph\_hasmore\_neighbors(nbors)) { vertex  $w = graph\_next\_neighbor(hbars);$ if (!mark[w]) {  $\frac{1}{2}$  // if w is not already marked  $mark[wl = true;$  // mark it  $eng(Q, w);$  // enqueue it onto the queue altogether } } graph free neighbors(nbors); } ASSERT(queue\_empty(Q)); queue\_free(Q); free(mark); return false; v times  $O(1)$  $O(1)$ O(e)  $O(1)$  $O(1)$  $O(1)$  $O(1)$  $O(1)$ 

### Correctness

#### **• bfs is correct** if it returns

- o *true* when there is a path from **start** to **target**
- o *false* when there is no path from **start** to **target**
- It returns in three places

bool bfs(graph\_t G, vertex start, vertex target) { REQUIRES(G != NULL); REQUIRES(start < graph\_size(G) && target < graph\_size(G));

if (start  $==$  target) return true;

```
// mark is an array containing only start
bool *mark = xcalloc(graph_size(G), sizeof(bool));
mark[start] = true;
```

```
// Q is a queue containing only start initially
queue_t Q = queue_new();
enq(Q, start);
```
while (!queue\_empty(Q)) { // v is the next vertex to process vertex  $v = deg(Q)$ ; printf(" Visiting %u\n", v); if ( $v =$  target) { // if v is target return true queue\_free(Q); free(mark); return true;

```
}
 // for every neighbor w of v
 neighbors_t nbors = graph_get_neighbors(G, v);
 while (graph_hasmore_neighbors(nbors)) {
  vertex w = graph\_next\_neighbor(hbars);if (!mark[w]) { \frac{1}{2} // if w is not already marked
   mark[wl = true; // mark it
   eng(Q, w); // enqueue it onto the queue
   }
 }
 graph free neighbors(nbors);
}
ASSERT(queue_empty(Q));
queue free(Q);
free(mark);
return false;
```
- bfs is correct if it returns o *true* when there is a path from **start** to **target**
- We need to show that there is a path in this case
	- o recall the definition

There is a path from start to target if

- $\circ$  start == target, or
- $\circ$  there is an edge from start to some vertex  $\mathbf v$ and there is a path from  $v$  to target

```
o we are in the first case
```
bool bfs(graph\_t G, vertex start, vertex target) { REQUIRES(G != NULL); REQUIRES(start < graph\_size(G) && target < graph\_size(G));

#### if (start == target) return true;

```
// mark is an array containing only start
bool *mark = xcal(c)graph_size(G), sizeof(bool));
mark[start] = true;
```
// Q is a queue containing only start initially queue\_t  $Q =$  queue\_new(); enq(Q, start);

while (!queue\_empty( $Q$ )) { // v is the next vertex to process vertex  $v = deg(Q)$ ; printf(" Visiting %u\n", v); if ( $v =$  target) { // if v is target return true queue\_free(Q); free(mark); return true; }

```
// for every neighbor w of v
 neighbors_t nbors = graph_get_neighbors(G, v);
 while (graph_hasmore_neighbors(nbors)) {
  vertex w = graph_next_neighbor(nbors);
  if (!mark[w]) { \frac{1}{2} // if w is not already marked
   mark[wl = true; // mark it
   eng(Q, w); // enqueue it onto the queue
  }
 }
 graph free neighbors(nbors);
ASSERT(queue_empty(Q));
queue_free(Q);
free(mark);
return false;
```
}

- bfs is correct if it returns o *true* when there is a path from **start** to **target**
- We need to show that there is a path

```
There is a path from start to target if
```
- $\circ$  start == target, or
- $\circ$  there is an edge from start to some vertex v

and there is a path from  $\vee$  to target

o but we have nowhere to point to

bool bfs(graph\_t G, vertex start, vertex target) { REQUIRES(G != NULL); REQUIRES(start < graph\_size(G) && target < graph\_size(G));

if (start == target) return true;

```
// mark is an array containing only start
bool *mark = xcalloc(graph_size(G), sizeof(bool));
mark[start] = true;
```

```
// Q is a queue containing only start initially
queue_t Q = queue_new();
enq(Q, start);
```

```
while (!queue_empty(Q)) {
 // v is the next vertex to process
 vertex v = deg(Q);
 printf(" Visiting %u\n", v);
 if (v = target) { // if v is target return true
  queue_free(Q);
  free(mark);
   return true;
 }
```

```
// for every neighbor w of v
neighbors_t nbors = graph_get_neighbors(G, v);
while (graph_hasmore_neighbors(nbors)) {
 vertex w = graph\_next\_neighbor(hbars);if (!mark[w]) { \frac{1}{2} // if w is not already marked
  mark[wl = true; // mark it
  enq(Q, w); // enqueue it onto the queue
 }
}
```

```
graph free neighbors(nbors);
```

```
}
ASSERT(queue_empty(Q));
queue_free(Q);
free(mark);
return false;
```
#### There is a path from start to target if

- $\circ$  start == target, or
- $\circ$  there is an edge from start to some vertex v
	- and there is a path from  $v$  to target

### *We need to show there is a path* o *but we have nowhere to point to*

### We need **loop invariants**

- o What do we know about marked vertices?
	- **≻** there is a path from **start** to every marked vertex
- o What do we know about vertices in the queue?
	- $\triangleright$  every vertex in the queue is marked

bool bfs(graph\_t G, vertex start, vertex target) { REQUIRES(G != NULL); REQUIRES(start < graph\_size(G) && target < graph\_size(G));

if (start == target) return true;

```
// mark is an array containing only start
bool *mark = xcalloc(graph_size(G), sizeof(bool));
mark[start] = true;
```

```
// Q is a queue containing only start initially
queue_t Q = queue_new();
enq(Q, start);
```

```
while (!queue_empty(Q)) {
 // v is the next vertex to process
 vertex v = deg(Q);
 printf(" Visiting %u\n", v);
 if (v = \text{target}) { // if v is target return true
  queue_free(Q);
  free(mark);
   return true;
 }
```

```
// for every neighbor w of v
 neighbors_t nbors = graph_get_neighbors(G, v);
 while (graph_hasmore_neighbors(nbors)) {
  vertex w = graph\_next\_neighbor(hbars);if (!mark[w]) { \frac{1}{2} // if w is not already marked
   mark[wl = true; // mark it
   eng(Q, w); // enqueue it onto the queue
  }
 }
 graph free neighbors(nbors);
ASSERT(queue_empty(Q));
queue_free(Q);
free(mark);
return false;
```
}

### **Candidate** loop invariants

- o LI 1: there is a path from **start** to every marked vertex
- o LI 2: every vertex in the queue is marked

### **D** INIT

o LI 1:

initially only **start** is marked *by l.7*

there is a path from **start** to **start** *by def*

o LI 2:

 $\triangleright$  initially only start is in the queue *by l.10* 

 $\checkmark$ 

**start** is marked *by l.7*

```
1. bool bfs(graph_t G, vertex start, vertex target) {
2. REQUIRES(G != NULL);3. REQUIRES(start < graph size(G) && target < ...);
4. if (start == target) return true;
5. // mark is an array containing only start
6. bool *mark = xcalloc(graph_size(G), sizeof(bool));7. mark[start] = true;
8. // Q is a queue containing only start initially
9. queue_t Q = queue_new();
10. enq(Q, start);
11. while (!queue_empty(Q)) {
12. // v is the next vertex to process
13. vertex v = deg(Q);
14. printf(" Visiting %u\n", v);
15. if (v == target) \{ // if v is target return true
16. queue_free(Q);
17. free(mark);
18. Freturn true
19. }
20. // for every neighbor w of v
21. neighbors_t nbors = graph_get_neighbors(G, v);
22. while (graph_hasmore_neighbors(nbors)) {
23. vertex w = graph\_next\_neighbor(hbars);24. if (!mark[w]) { \frac{1}{2} // if w is not already marked
25. mark[w] = true; // mark it
26. eng(Q, w); \frac{1}{26} enqueue it onto the queue
27. }
28. }
29. graph_free_neighbors(nbors);
30. }
31. ASSERT(queue_empty(Q));
32. queue_free(Q);
33. free(mark);
34. return false;
35. }
```
#### **Candidate** loop invariants

- o LI 1: there is a path from **start** to every marked vertex
- o LI 2: every vertex in the queue is marked

#### **• PRES**

#### o LI 1: w gets marked *by l.25* v is in the queue *by l.13* v is marked *by LI 2* there is a path from **start** to v *by LI 1* w is a neighbor of v *by l.23* there is a path from **start** to w *by def* o LI 2: w is added to the queue *by l.26* w gets marked *by l.25*

![](_page_52_Picture_328.jpeg)

#### There is a path from start to target if

- $\circ$  start == target, or
- $\circ$  there is an edge from start to some vertex v
	- and there is a path from  $v$  to target
- We can now prove the correctness of this case
	- v was in the queue *by l.15* so, v is marked *by LI 2* there is a path from **start** to v *by LI 1*  $\triangleright$  **v** = **target** *by l.17*  there is a path from **start** to **target** *by def*

 $\checkmark$ 

![](_page_53_Picture_336.jpeg)

- $\bullet$  bfs is correct if it returns o *false* when there is *no* path from **start** to **target**
- **IF LI 1 and LI 2 are insufficient**
- We need more insight into the way bfs works

bool bfs(graph\_t G, vertex start, vertex target) { REQUIRES(G != NULL); REQUIRES(start < graph\_size(G) && target < graph\_size(G));

if (start  $==$  target) return true;

// mark is an array containing only start bool \*mark = xcalloc(graph\_size(G), sizeof(bool)); mark[start] = true;

// Q is a queue containing only start initially queue\_t  $Q =$  queue\_new(); enq(Q, start);

```
while (!queue_empty(Q)) {
 //@ LI 1: there is a path from start to every marked vertex
 //@ LI 2: every vertex in the queue is marked
```

```
// v is the next vertex to process
 vertex v = deg(Q);
 printf(" Visiting %u\n", v);
 if (v = target) { // if v is target return true
  queue_free(Q);
  free(mark);
  return true;
 }
// for every neighbor w of v
 neighbors_t nbors = graph_get_neighbors(G, v);
 while (graph_hasmore_neighbors(nbors)) {
  vertex w = graph next neighbor(nbors);
  if (!mark[w]) { \frac{1}{2} // if w is not already marked
   mark[w] = true; // mark it
   eng(Q, w); // enqueue it onto the queue
   }
 }
 graph_free_neighbors(nbors);
}
ASSERT(queue_empty(Q));
queue_free(Q);
free(mark);
return false;
```
 What do the elements of the queue represent?

![](_page_55_Picture_255.jpeg)

![](_page_55_Figure_3.jpeg)

o The **frontier** of the search

bool bfs(graph\_t G, vertex start, vertex target) { REQUIRES(G != NULL); REQUIRES(start < graph\_size(G) && target < graph\_size(G));

if (start  $==$  target) return true;

// mark is an array containing only start bool \*mark = xcalloc(graph\_size(G), sizeof(bool)); mark[start] = true;

// Q is a queue containing only start initially queue\_t  $Q =$  queue\_new(); enq(Q, start);

#### while (!queue\_empty(Q)) { //@ LI 1: there is a path from start to every marked vertex //@ LI 2: every vertex in the queue is marked

```
// v is the next vertex to process
 vertex v = deg(Q);
 printf(" Visiting %u\n", v);
 if (v = target) { // if v is target return true
  queue_free(Q);
  free(mark);
  return true;
 }
 // for every neighbor w of v
 neighbors_t nbors = graph_get_neighbors(G, v);
 while (graph_hasmore_neighbors(nbors)) {
  vertex w = graph_next_neighbor(nbors);
  if (!mark[w]) { \frac{1}{2} // if w is not already marked
   mark[w] = true; // mark it
   eng(Q, w); // enqueue it onto the queue
   }
 }
 graph_free_neighbors(nbors);
}
ASSERT(queue_empty(Q));
queue_free(Q);
free(mark);
return false;
```
![](_page_56_Figure_1.jpeg)

- $\bullet$  All vertices behind the frontier are marked o they have been explored
- // for every neighbor w of v  $\bullet$  All vertices beyond the frontier are unmarked graph\_get\_neighbors(G, v); o they are still unexplored
- }  $\bullet$  Every path from start to target goes through graph free neighbors(nbors); } ASSERT(queue\_empty(Q)); the frontier

This is a new loop invariant

bool bfs(graph\_t G, vertex start, vertex target) { REQUIRES(G != NULL); REQUIRES(start < graph\_size(G) && target < graph\_size(G));

if (start  $==$  target) return true;

// mark is an array containing only start bool \*mark = xcalloc(graph\_size(G), sizeof(bool));  $mark[start] = true;$ 

// Q is a queue containing only start initially queue\_t  $Q =$  queue\_new(); enq(Q, start);

while (!queue\_empty(Q)) { //@ LI 1: there is a path from start to every marked vertex //@ LI 2: every vertex in the queue is marked

// v is the next vertex to process vertex  $v = deg(Q)$ ; printf(" Visiting %u\n", v);  $\frac{1}{\sqrt{2}}$  if v is target return true

free(mark); return true;

queue\_free(Q);

free(mark); return false;

}

} while (graph\_hasmore\_neighbors(nbors)) { vertex  $w =$  graph\_next\_neighbor(nbors); if  $(\text{lmark}[w])$  { // if w is not already marked  $mark[w] = true;$  // mark it  $eng(Q, w);$  // enqueue it onto the queue

- Every path from **start** to **target** goes through the frontier
- When we finally return,
	- 1.every path from **start** to **target** goes through the frontier
		- $\triangleright$  LI 3 hold
	- 2.the frontier is empty
		- $\triangleright$  negation of the loop guard
	- o therefore there can't be a path from **start** to **target**
		- $\triangleright$  this is the only way (1) can hold

#### **bis is correct**

bool bfs(graph\_t G, vertex start, vertex target) { REQUIRES(G != NULL); REQUIRES(start < graph\_size(G) && target < graph\_size(G));

if (start  $==$  target) return true;

// mark is an array containing only start bool \*mark = xcalloc(graph\_size(G), sizeof(bool)); mark[start] = true;

```
// Q is a queue containing only start initially
queue_t Q = queue_new();
enq(Q, start);
```
#### while (!queue\_empty( $Q$ )) {

}

 $\checkmark$ 

 $1/10$  LI 1: there is a path from start to every marked vertex //@ LI 2: every vertex in the queue is marked  $\sqrt{1/\omega}$  LI 3: every path from start to target goes through Q

```
// v is the next vertex to process
 vertex v = deg(Q);
 printf(" Visiting %u\n", v);
 if (v = target) { // if v is target return true
  queue_free(Q);
  free(mark);
  return true;
 }
 // for every neighbor w of v
 neighbors t nbors = graph get neighbors(G, v);
 while (graph_hasmore_neighbors(nbors)) {
  vertex w = graph_next_neighbor(nbors);
  if (!mark[w]) { \frac{1}{2} // if w is not already marked
   mark[w] = true; // mark it
   eng(Q, w); // enqueue it onto the queue
   }
 }
 graph_free_neighbors(nbors);
}
ASSERT(queue_empty(Q));
queue_free(Q);
fr\omega(mark)return false;
```
### **Other Searches**

# Work List Choice

- bfs uses a **queue** as a work list
	- o But the correctness proof does not depend on this
- We get a correct implementation of reachability whatever work list we use

bool bfs(graph\_t G, vertex start, vertex target) { REQUIRES(G != NULL); REQUIRES(start < graph\_size(G) && target < graph\_size(G)); if (start == target) return true; // mark is an array containing only start bool \*mark = xcalloc(graph\_size(G), sizeof(bool)); mark[start] = true; // Q is a queue containing only start initially queue  $t \Omega$  = queue\_new(); enq(Q, start); while  $(Q$  (queue\_empty(Q))  $Q$ //@ LI 1: there is a path from start to every marked vertex //@ LI 2: every vertex in the queue is marked //@ LI 3: every path from start to target goes through Q  $\frac{1}{\sqrt{2}}$  v is the next vertex to process vertex  $v \in deg(Q)$ ; printf(" Visiting %u\n", v); if  $(w - t)$  { // if w is target return true queue free(Q); free(mark); return true; } // for every neighbor w of v neighbors\_t nbors = graph\_get\_neighbors(G, v); while (graph\_hasmore\_neighbors(nbors)) { vertex  $w = graph\_next\_neighbor(hbars);$ if (!mark[w]) {  $\frac{1}{2}$  // if w is not already marked  $mark[wl = true;$  // mark it  $\left(\begin{array}{cc} \n\text{eng}(Q, w); \n\end{array}\right)$  // enqueue it onto the queue } } graph\_free\_neighbors(nbors); } ASSERT(queue\_empty(Q)); queue free(Q); free(mark); return false; }

# Work List Choice

 *We get a correct implementation of reachability whatever work list we use*

### **Stack**?

- o The next vertex we process is the **last** we inserted
- o We get an iterative implementation of **depth-first search**
- o Complexity
	- $\triangleright$  O(v + e) with adjacency lists
	- $\triangleright$  O(v<sup>2</sup>) with adjacency matrices

because stack and queue operations have the same complexity

![](_page_60_Picture_9.jpeg)

### Work List Choice

 *We get a correct implementation of reachability whatever work list we use*

#### **Priority queues**?

- o The next vertex we process is the **most promising**
- $\circ$  We get artificial intelligence search algorithms like A $\check{\phantom{\phi}}$ 
	- used in planning problems, game search, …
	- $\triangleright$  the priority function becomes a heuristic function that tells how good a vertex is

 $|$ pronounced "A star

o Complexity is higher because insertion and removal from a priority queue is not O(1)

### Reachability

 All these graph reachability algorithms share the same basic idea

![](_page_62_Figure_2.jpeg)

#### **Explore the graph by expanding the frontier**

• The difference is the kind of work list they use to remember the vertices to examine next

o DFS: a stack

- o BFS: a queue
- o A\*: a priority queue